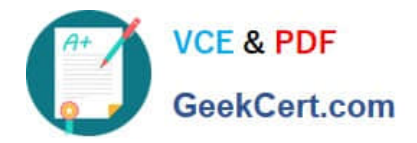

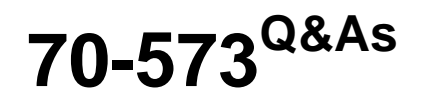

TS: Office SharePoint Server, Application Development (available in 2010)

# **Pass Microsoft 70-573 Exam with 100% Guarantee**

Free Download Real Questions & Answers **PDF** and **VCE** file from:

**https://www.geekcert.com/70-573.html**

## 100% Passing Guarantee 100% Money Back Assurance

Following Questions and Answers are all new published by Microsoft Official Exam Center

**Colonization** Download After Purchase

- **@ 100% Money Back Guarantee**
- **63 365 Days Free Update**
- 800,000+ Satisfied Customers

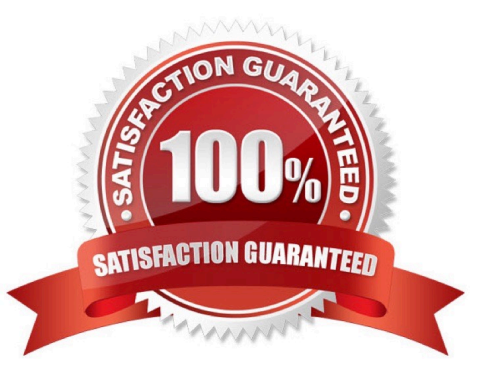

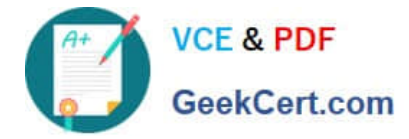

#### **QUESTION 1**

You create two custom lists named Offices and Rooms.

Rooms has the following columns:

Offices has the following columns:

You need to perform a Representational State Transfer (REST) query that returns a list of all the offices that have rooms with a capacity of 10. The query results must include the room titles and the equipment in each room.

Which URL should you choose?

A. /\_vti\_bin/ListData.svc/Offices \$expand=Roomsand\$filter=Rooms/Capacity eq 10

B. /\_vti\_bin/ListData.svc/Offices and\$filter=Rooms/Capacity eq 10

C. /\_vti\_bin/ListData.svc/Rooms \$expand=Officesand\$filter=Rooms/Capacity eq 10

D. /\_vti\_bin/ListData.svc/Rooms and\$filter=Offices/Capacity eq 10

Correct Answer: A

Explanation: Section: (none)

MNEMONIC RULE: "Offices - Rooms - Rooms/Capacity" You can use the Expand method to navigate from one entity to a related entity. You can append query strings to the URLs in order to specify filter criteria or query logic. Using the REST Interface http://msdn.microsoft.com/en-us/library/ff798339.aspx

#### **QUESTION 2**

You have a Microsoft Office SharePoint Server 2007 site.

You upgrade the site to SharePoint Server 2010.

You need to create a Feature that prevents site collection administrators from upgrading the user interface of the site to SharePoint Server 2010.

Which property should you use?

- A. UIVersionConfigurationEnabled
- B. AdministrationSiteType
- C. AllowMasterPageEditing
- D. AllowDesigner

Correct Answer: A

MNEMONIC RULE: "upgrading = UIVersionConfigurationEnabled" Gets or sets a value that indicates whether to enable the user interface (UI) for changing the version of the UI. SPWeb.UIVersionConfigurationEnabled Property http://msdn.microsoft.com/enus/library/microsoft.sharepoint.spweb.uiversionconfigurationenabled.aspx

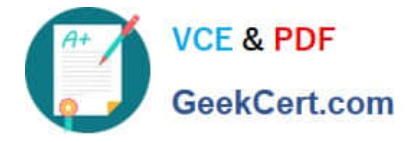

#### **QUESTION 3**

You need to create a Web Part that displays all of the content created by a specific user.

You write the following code segment. (Line numbers are included for reference only.)

01 FullTextSqlQuery qry = new FullTextSqlQuery(ServerContext.GetContext(SPContext.

Current.Site));

02 qry.ResultTypes = ResultType.RelevantResults; 04 qry.QueryText = strQuery; 05 ResultTableCollection results = qry.Execute();

Which code segment should you add at line 03?

A. string strQuery = "author:" + searchAuthor;

B. string strQuery = "docID:" + searchAuthor;

C. string strQuery = "SELECT Title,Author,Path FROM SCOPE() WHERE author = \\'" + searchAuthor + "\\'";

D. string strQuery = "SELECT Title,Creator,Path FROM SCOPE() WHERE docID = \\" + searchAuthor + "\\";

Correct Answer: C

MNEMONIC RULE: "SQL to search for author"

FullTextSqlQuery: Use this class to execute SQL syntax search queries. Windows SharePoint Services Search Query Object Model http://msdn.microsoft.com/en-us/library/ms455094.aspx

#### **QUESTION 4**

You have a SharePoint site that has the URL http://contoso.com/hr.You are creating a new Web Part. You need to create a reference to the current subsite without having to dispose of any returned objects. Which code segment should you use?

- A. Dim siteCollection As New SPSite("http://www.contoso.com") Dim site As SPWebCollection = siteCollection.AllWebs
- B. Dim siteCollection As New SPSite("http://www.contoso.com") Dim site As SPWeb = siteCollection.RootWeb
- C. Dim site As SPSite = SPContext.Current.Site
- D. Dim site As SPWeb = SPContext.Current.Web

Correct Answer: D

### **QUESTION 5**

You have the following event receiver. (Line numbers are included for reference only.)

01 public override void FieldDeleting(SPListEventProperties properties)

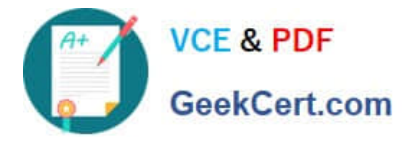

02 {

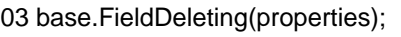

05 if (properties.FieldName == "Status")

06 {

09 }

10 }

You need to cancel the operation and redirect the user to a custom error page if the name of the deleted field is Status.

Which code segments should you add at lines 07 and 08?

A. 07 properties.Status = SPEventReceiverStatus.CancelWithRedirectUrl ; 08 properties.RedirectUrl - "/\_layouts/ customErrorPage.ospx ";

B. 07 properties. RedirectUrl = "/ layouts/custoroErrorPage. aspx "; 08 properties.Cancel = true;

C. 07 properties.ErrorMessage = "";

Correct Answer: D

[70-573 Practice Test](https://www.geekcert.com/70-573.html) [70-573 Study Guide](https://www.geekcert.com/70-573.html) [70-573 Exam Questions](https://www.geekcert.com/70-573.html)

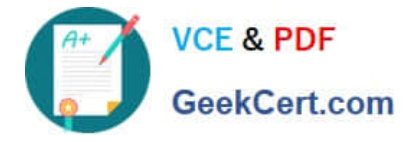

To Read the Whole Q&As, please purchase the Complete Version from Our website.

# **Try our product !**

100% Guaranteed Success 100% Money Back Guarantee 365 Days Free Update Instant Download After Purchase 24x7 Customer Support Average 99.9% Success Rate More than 800,000 Satisfied Customers Worldwide Multi-Platform capabilities - Windows, Mac, Android, iPhone, iPod, iPad, Kindle

We provide exam PDF and VCE of Cisco, Microsoft, IBM, CompTIA, Oracle and other IT Certifications. You can view Vendor list of All Certification Exams offered:

### https://www.geekcert.com/allproducts

## **Need Help**

Please provide as much detail as possible so we can best assist you. To update a previously submitted ticket:

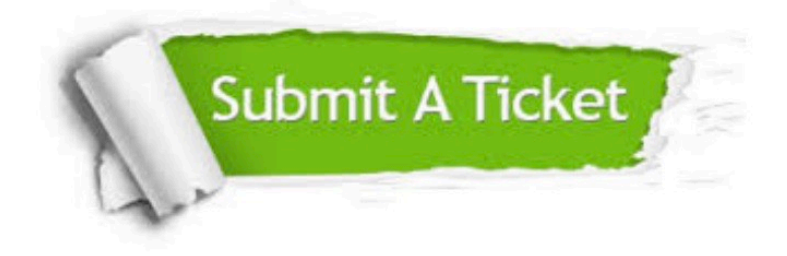

#### **One Year Free Update**

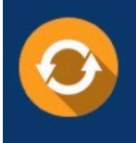

Free update is available within One fear after your purchase. After One Year, you will get 50% discounts for updating. And we are proud to .<br>oast a 24/7 efficient Customer upport system via Email

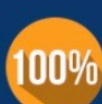

**Money Back Guarantee** 

To ensure that you are spending on quality products, we provide 100% money back guarantee for 30 days from the date of purchase

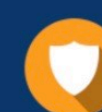

#### **Security & Privacy**

We respect customer privacy. We use McAfee's security service to provide you with utmost security for vour personal information & peace of mind.

Any charges made through this site will appear as Global Simulators Limited. All trademarks are the property of their respective owners. Copyright © geekcert, All Rights Reserved.